Spring semester 2018

**Esther Schena**

## **Planning – lithography production 17—19 April**

I like the Idea of Kathrin. I was also thinking on some similar procedure of printing different images with the same topic on top of each other or as a collage. I selected this work of Li Songsong, (a Chinese Artist) as Inspiration. Check more of his paintings.

Li Songsong Dominique: [Li Songsong;](https://www.artsy.net/artwork/li-songsong-dog-walking-ii) and see also [Peter Halley](https://www.peterhalley.com/new-page-2/)

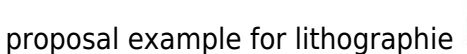

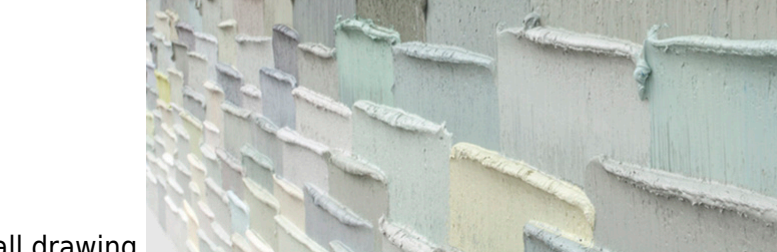

inspiration image for wall drawing

I also could imagine that we cold work with simple forms for example rectangles. Put them together as an architectural peace. That would also give a link to our work on the wall.

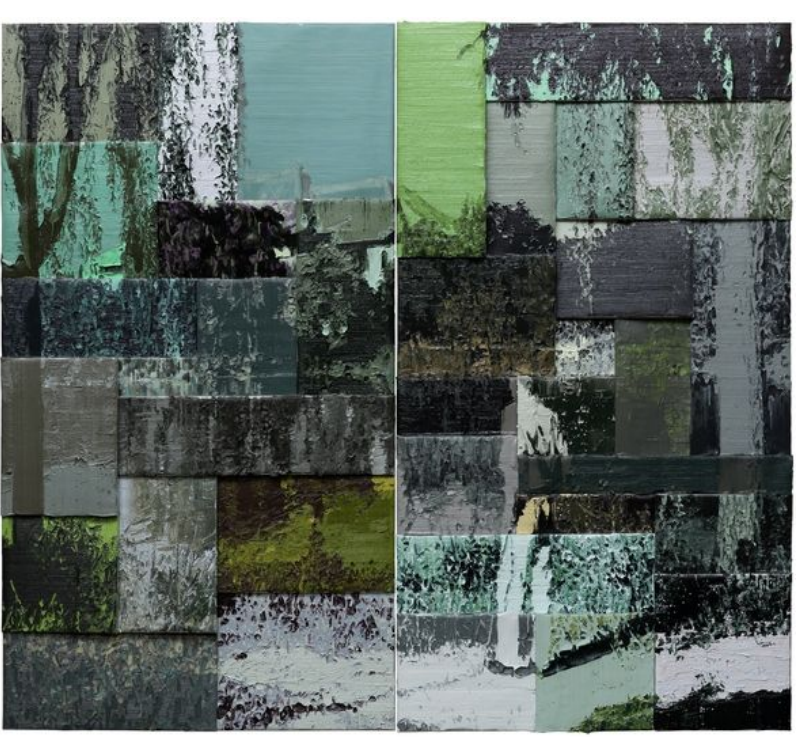

Esther Schena, Silkscreen on window, made at praxis seminar on 9th of april 2018:

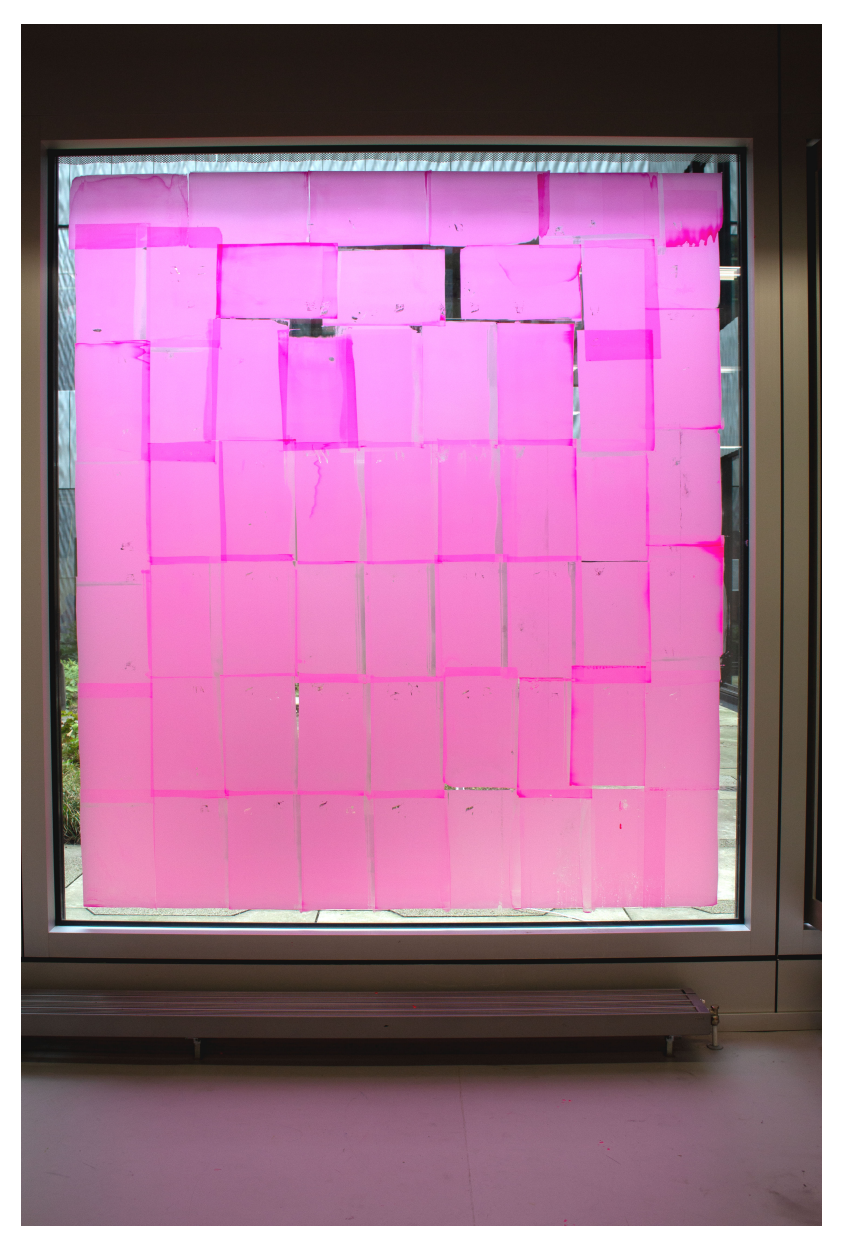

Silkscreen with Moltofill (a paste to fill and fix holes on walls). Dominique: Cool!

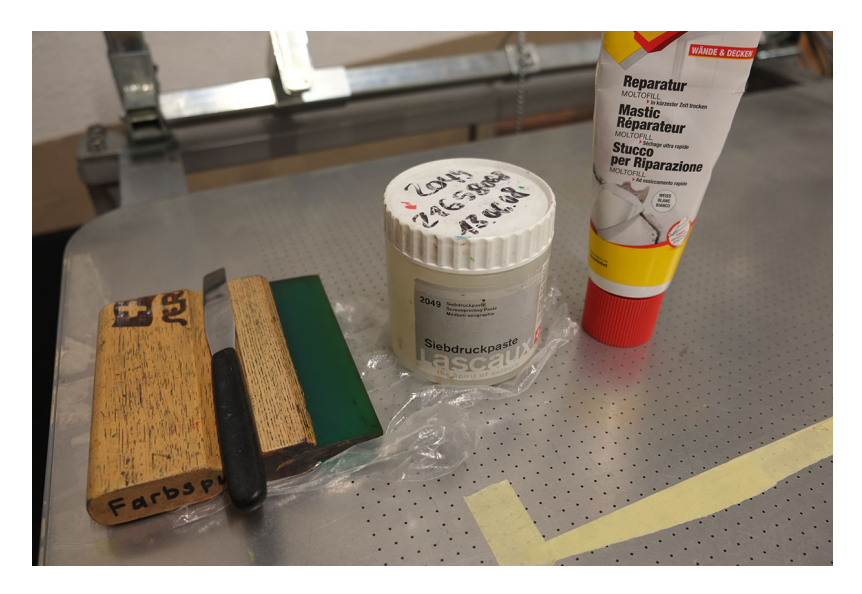

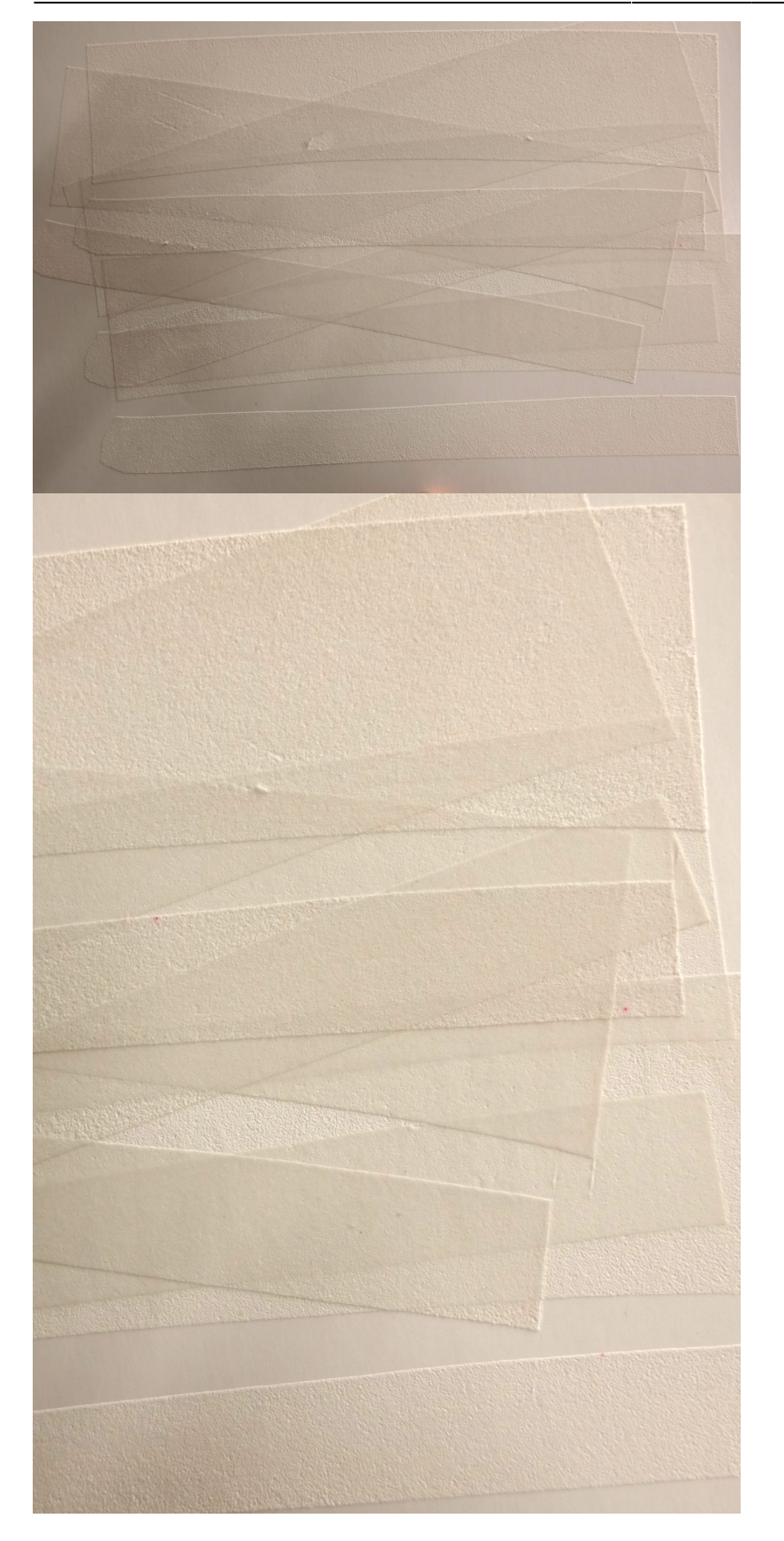

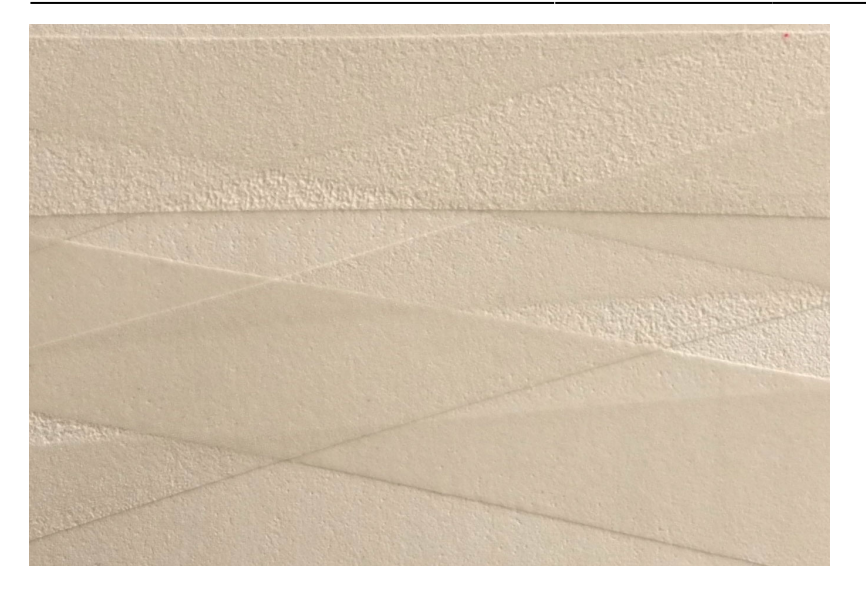

Silkscrenn with Vaseline creme. Just try out how fat react and change on different papers.

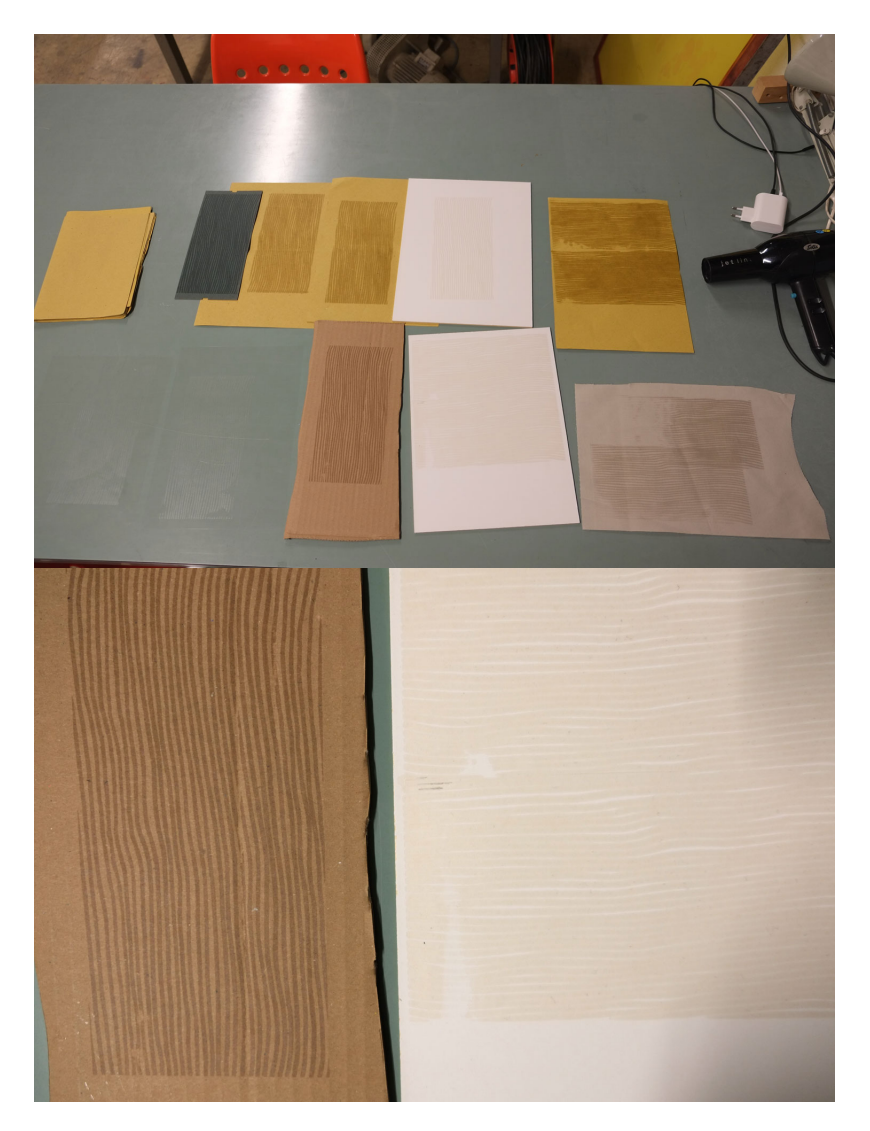

Autumn semester 2017

On the way to find the painting in the printing tecnic of silkscreen. Experiments with colors.

## [estherschena3.jpg](https://wiki.zhdk.ch/matlab/lib/exe/fetch.php?media=estherschena3.jpg)

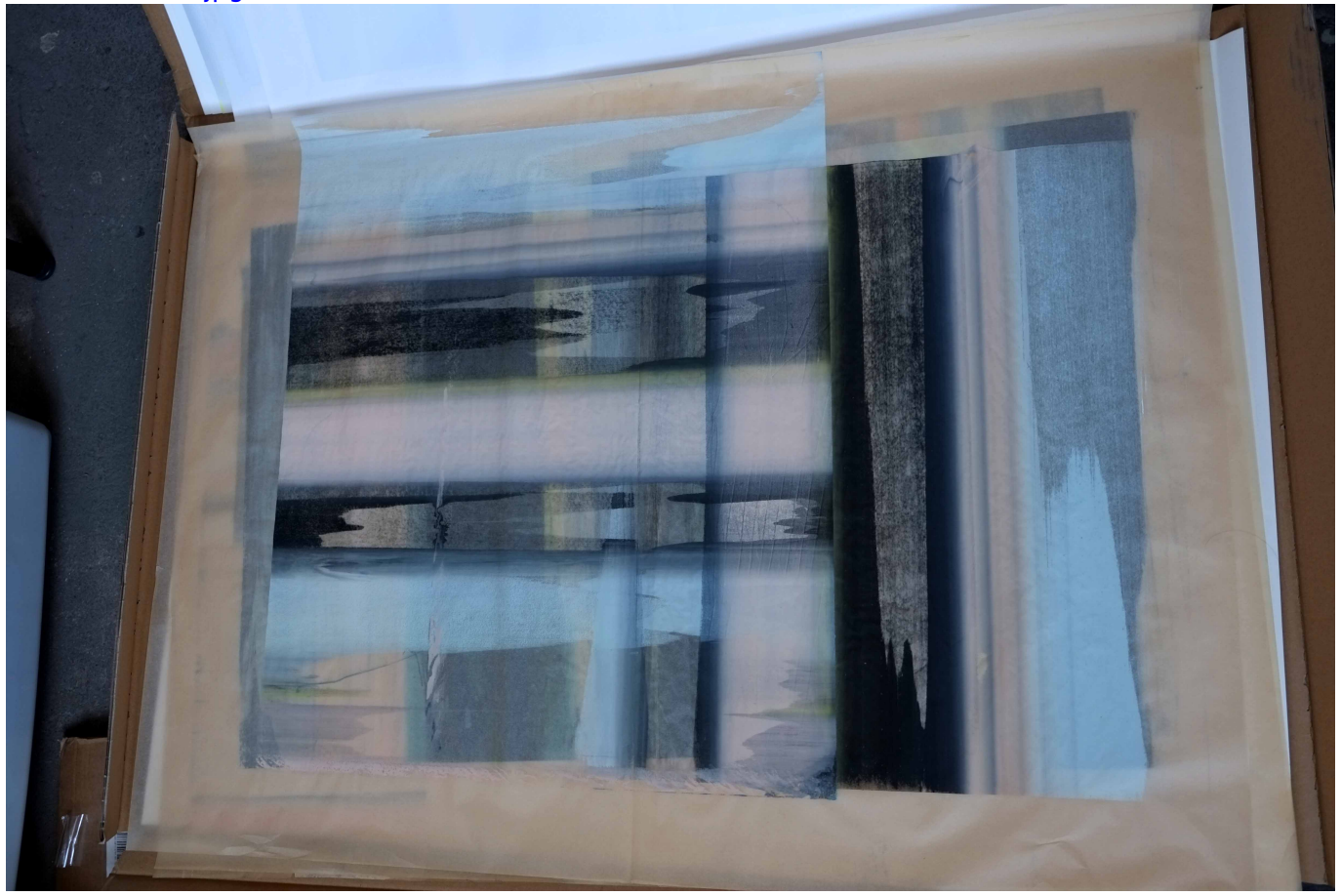

From: <https://wiki.zhdk.ch/matlab/>- **MATLAB @ MA Fine Arts, Zurich University of the Arts**

Permanent link: **[https://wiki.zhdk.ch/matlab/doku.php?id=matlab:esther\\_schena](https://wiki.zhdk.ch/matlab/doku.php?id=matlab:esther_schena)**

Last update: **2018/05/12 14:36**